# NSE8<sup>Q&As</sup>

Fortinet Network Security Expert 8 Written (800)

### Pass Fortinet NSE8 Exam with 100% Guarantee

Free Download Real Questions & Answers PDF and VCE file from:

https://www.pass4lead.com/nse8.html

100% Passing Guarantee 100% Money Back Assurance

Following Questions and Answers are all new published by Fortinet
Official Exam Center

- Instant Download After Purchase
- 100% Money Back Guarantee
- 365 Days Free Update
- 800,000+ Satisfied Customers

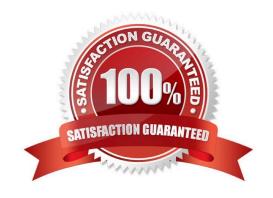

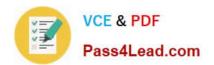

### **QUESTION 1**

You are asked to establish a VPN tunnel with a service provider using a third-party VPN device. The service provider has assigned subnet 30.30.30.0/24 for your outgoing traffic going towards the services hosted by the provider on network 20.20.20.0/24. You have multiple computers which will be accessing the remote services hosted by the service provider.

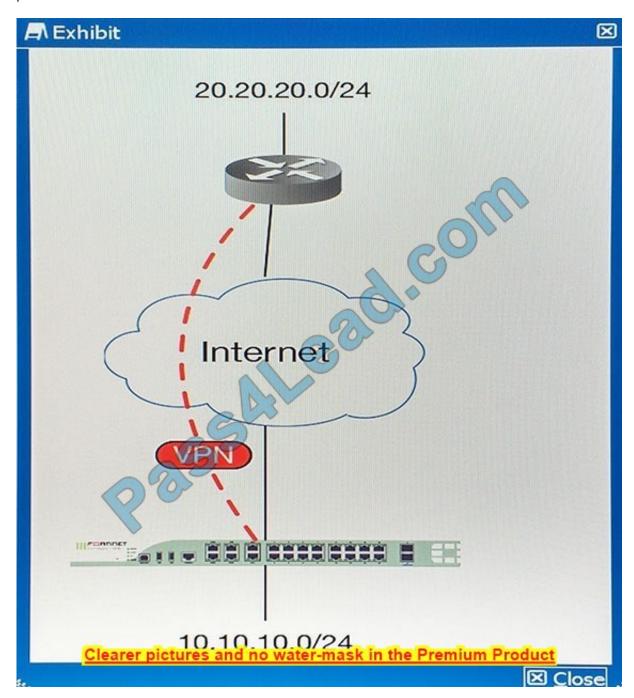

Which three configuration components meet these requirements? (Choose three.)

A. Configure an IP Pool of type Overload for range 30.30.30.10-30.30.30.10. Enable NAT on a policy from your LAN forwards the VPN tunnel and select that pool.

### https://www.pass4lead.com/nse8.html 2023 Latest pass4lead NSE8 PDF and VCE dumps Download

- B. Configure IPsec phase 2 proxy IDs for a source of 10.10.10.0/24 and destination of 20.20.20.0/24.
- C. Configure an IP Pool of Type One-to-One for range 30.30.30.10-30.30.30.10. Enable NAT on a policy from your LAN towards the VPN tunnel and select that pool.
- D. Configure a static route towards the VPN tunnel for 20.20.20.0/24.
- E. Configure IPsec phase 2 proxy IDs for a source of 30.30.30.0/24 and destination of 20.20.20.0/24.

Correct Answer: C

### **QUESTION 2**

You notice that your FortiGate\\'s memory usage is very high and that the unit\\'s performance is adversely affected. You want to reduce memory usage. Which three commands would meet this requirement? (Choose three.)

```
config system fortiguard
set webfilter-cache-ttl 500
set antispam-cache-ttl 500
end

Config ips global
set algorithm low
end

config system dns
set dns-cache-limit 10000
end
```

config system session-ttl set default 7200 end

config system global
set tcp-halfclose-timer 10
set udp-idle-timer 90
Clearer pictures and no water-mask in the Premium Product

A. B. C. D. E.

Correct Answer: ADE

#### **QUESTION 3**

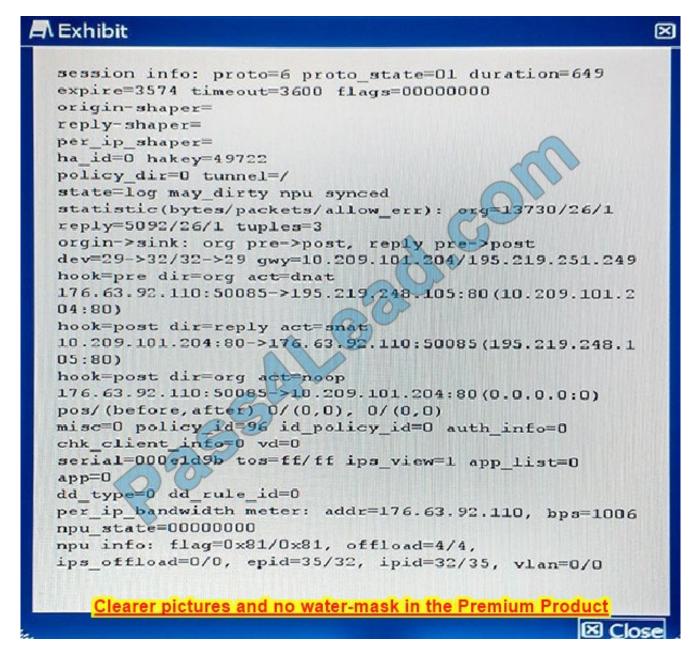

Referring to the configuration shown in the exhibit, which three statements are true? (Choose three.)

- A. Traffic logging is disabled in policy 96.
- B. TCP handshake is completed and no FIN/RST has been forwarded.
- C. No packet has hit this session in the last five minutes.
- D. No QoS is applied to this traffic.
- E. The traffic goes through a VIP applied to policy 96.

Correct Answer: B

References: http://kb.fortinet.com/kb/viewContent.do?externalId=FD30042

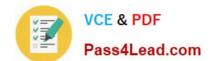

### https://www.pass4lead.com/nse8.html

2023 Latest pass4lead NSE8 PDF and VCE dumps Download

### **QUESTION 4**

You must protect all customers from any other customers\\' infected devices that join the same SSID. Which step meets the requirement?

- A. Enable deep SSH inspection with antivirus and IPS.
- B. Use a captive portal to redirect unsecured connections such as HTTP and SMTP to their secured equivalents, preventing worms on infected clients from tampering with other customer traffic.
- C. Use WPA2 encryption and configure a policy on FortiGate to block all traffic between clients.
- D. Use WPA2 encryption, and enable "Block Intra-SSID Traffic".

Correct Answer: B

#### **QUESTION 5**

You are asked to write a FortiAnalyzer report that lists the session that has consumed the most bandwidth. You are required to include the source IP, destination IP, application, application category, hostname, and total bandwidth consumed. Which dataset meets these requirements?

A. select from\_itime(itime) as timestamp, srcip, dstip, app, appcat, hostname, sum(coalesce(`sentbyte", 0) +coalesce (`recbyte ", 0)) as bandwidth from \$log where \$filter LIMIT 1

B. select from\_itime(itime) as timestamp, srcip, dstip, app, appcat, hostname, sum(coalesce(`sentbyte", 0) +coalesce (`recbyte", 0)) as bandwidth from \$log where \$filter LIMIT 1

C. select from\_itime(itime) as timestamp, srcip, dstip, app, appcat, hostname, sum(coalesce(`sentbyte", 0) +coalesce (`rcvdbyte", 0)) as bandwidth from \$log where \$filter LIMIT 1

D. select from\_itime(itime) as timestamp, sourceip, destip, app, appcat, hostname, sum(coalesce(`sentbyte\\', 0)+coalesce (`rcvdbyte", 0)) as bandwidth from \$log where \$filter LIMIT 1

Correct Answer: C

References: http://docs.fortinet.com/uploaded/files/2617/fortianalyzer-5.2.4-dataset-reference.pdf

Latest NSE8 Dumps

**NSE8 Exam Questions** 

**NSE8** Braindumps

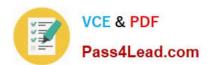

To Read the Whole Q&As, please purchase the Complete Version from Our website.

## Try our product!

100% Guaranteed Success

100% Money Back Guarantee

365 Days Free Update

**Instant Download After Purchase** 

24x7 Customer Support

Average 99.9% Success Rate

More than 800,000 Satisfied Customers Worldwide

Multi-Platform capabilities - Windows, Mac, Android, iPhone, iPod, iPad, Kindle

We provide exam PDF and VCE of Cisco, Microsoft, IBM, CompTIA, Oracle and other IT Certifications. You can view Vendor list of All Certification Exams offered:

https://www.pass4lead.com/allproducts

### **Need Help**

Please provide as much detail as possible so we can best assist you. To update a previously submitted ticket:

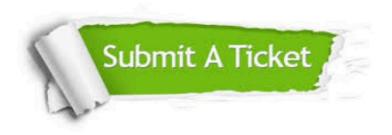

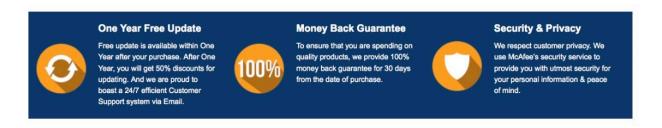

Any charges made through this site will appear as Global Simulators Limited.

All trademarks are the property of their respective owners.

Copyright © pass4lead, All Rights Reserved.